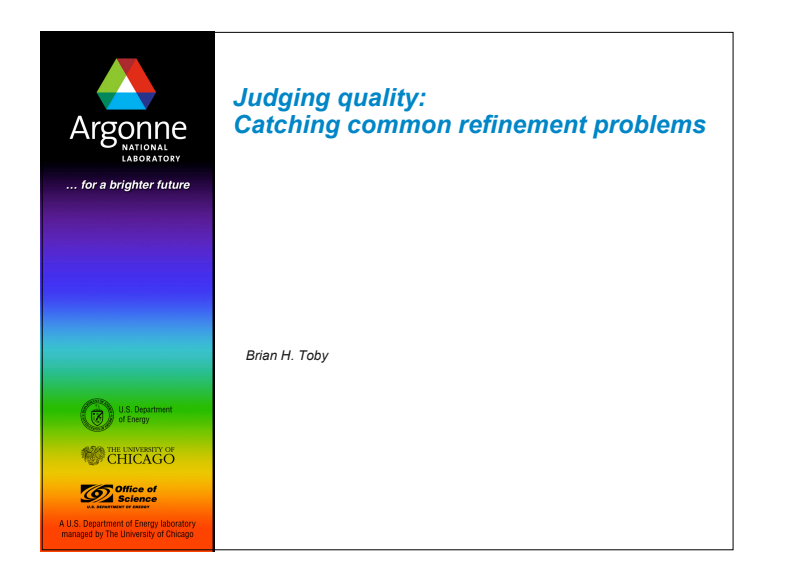

## *Outline*

Argonne

- What are [some of] the Rietveld R-factors and what do they measure
- Graphical analysis of Rietveld fits
	- Background problems
	- Unindexed peaks (lowered symmetry or 2nd phase?)
	- Poor fit of peak shapes
	- Refereeing: using & plotting fits from CIF

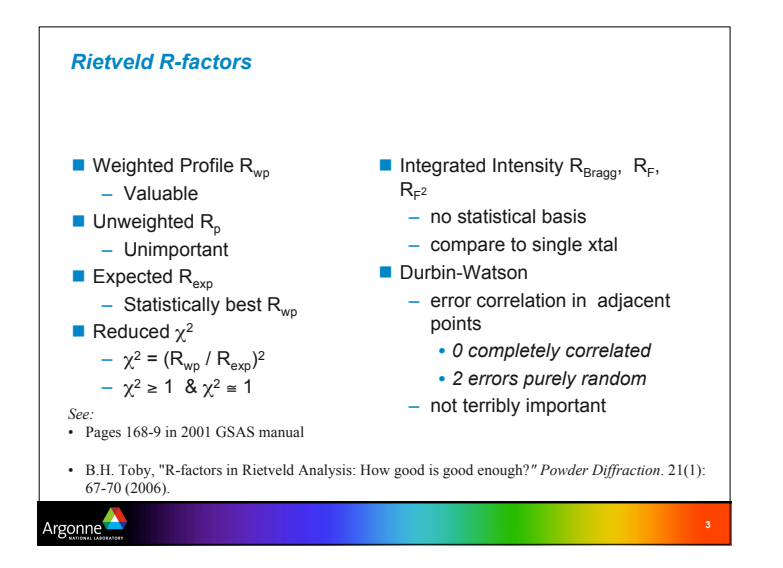

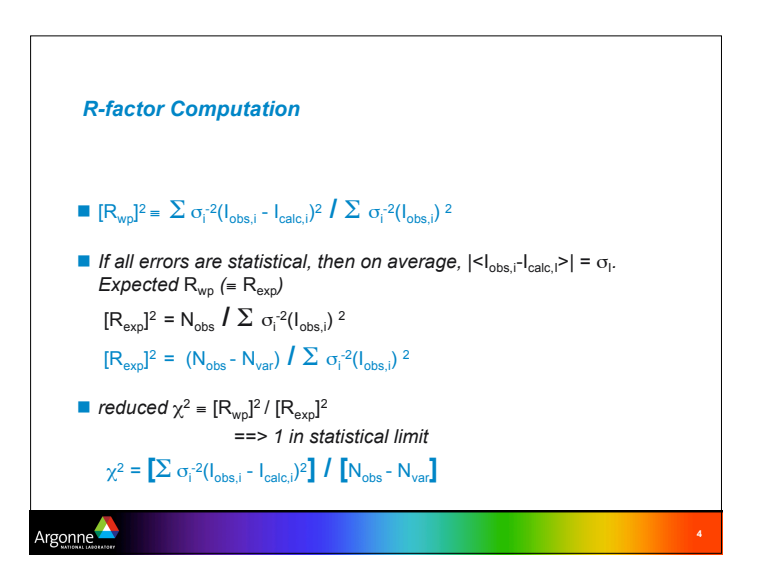

**2**

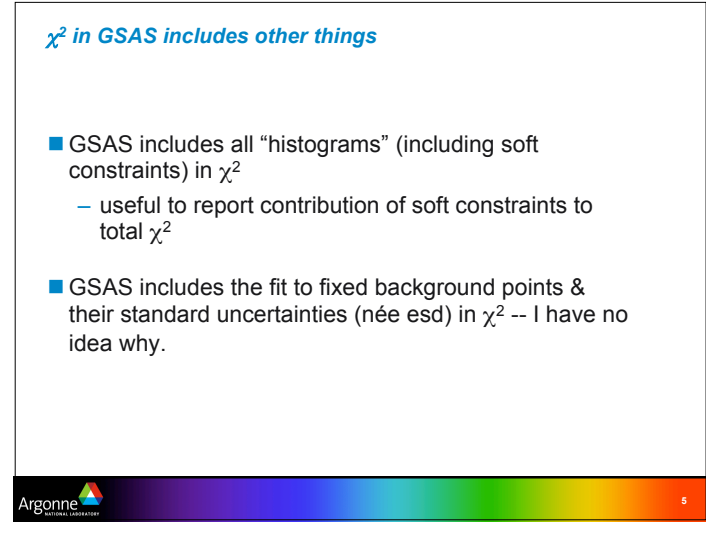

## *R-factors are not absolute Problem: Profile R-factors measure GOF for structure + peak shape +background*

- With very good counting statistics, minor profile problems ==> high  $R_{w0}$  &  $χ<sup>2</sup>$  values
- With poor counting statistics & high backgrounds, good  $R_{wn}$  &  $\chi^2$  values come from fitting background

*Solution: Judge quality from a plot of the fit!*

Argonne

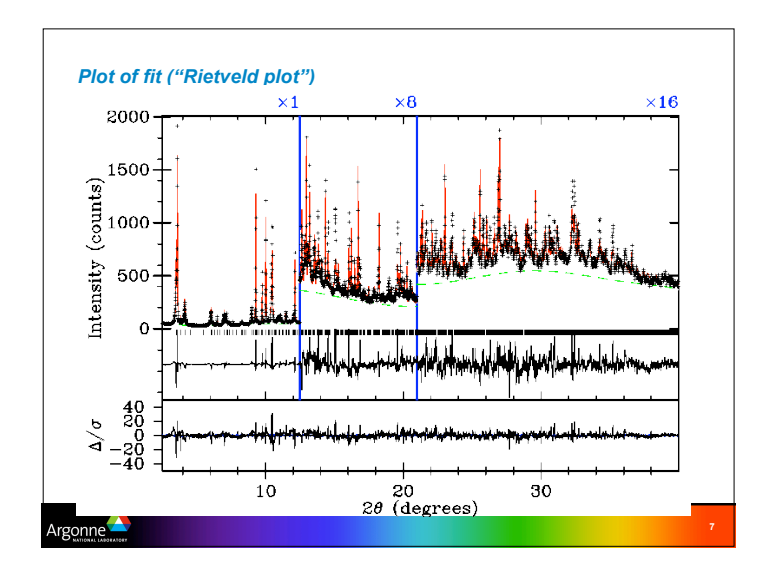

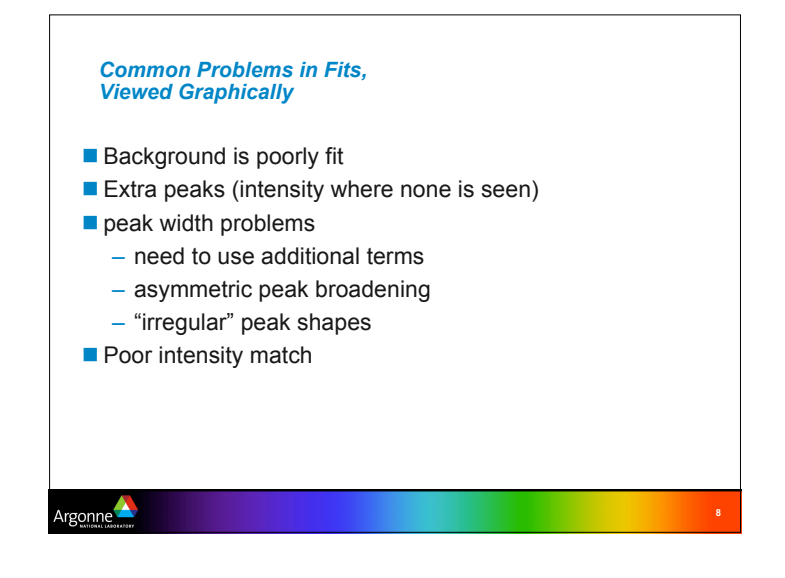

**6**

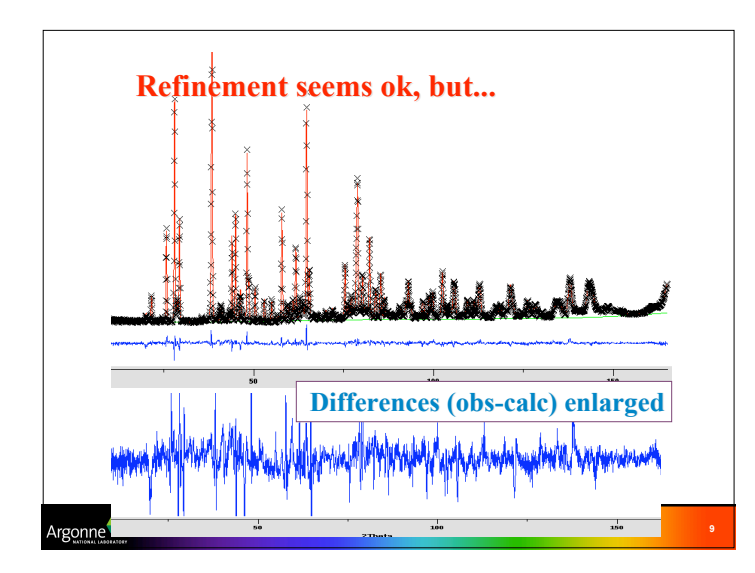

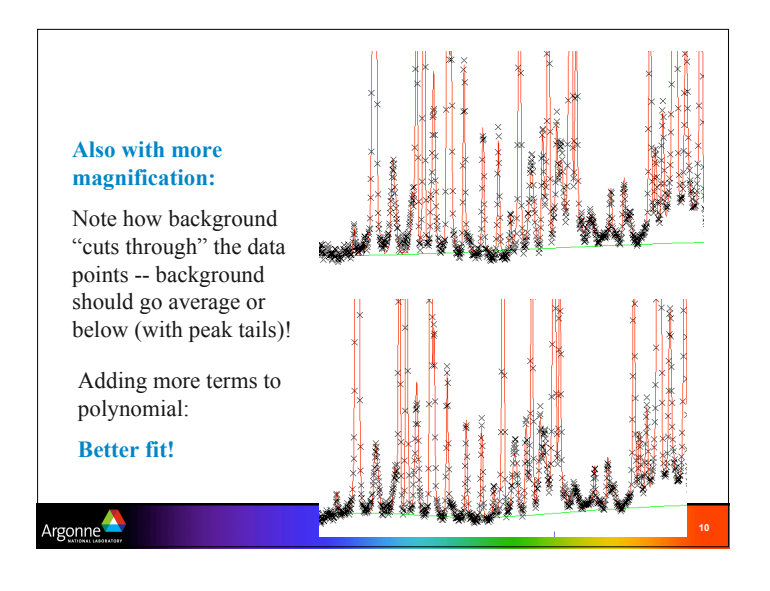

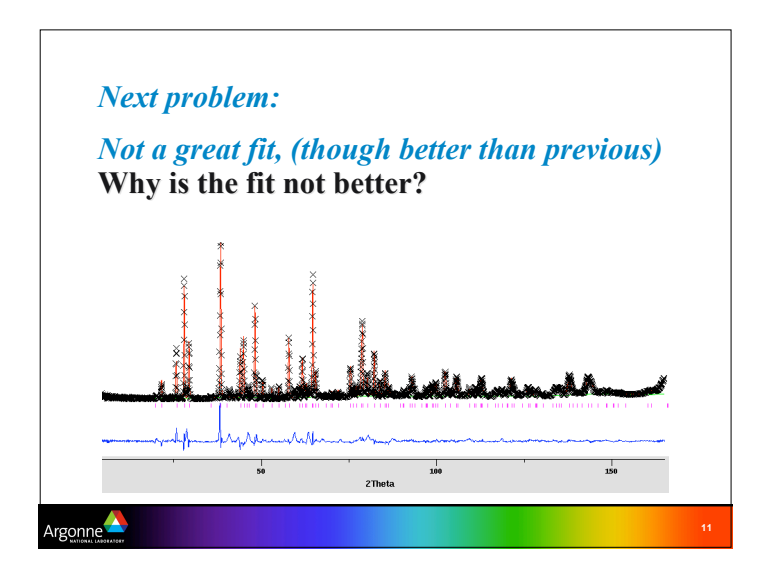

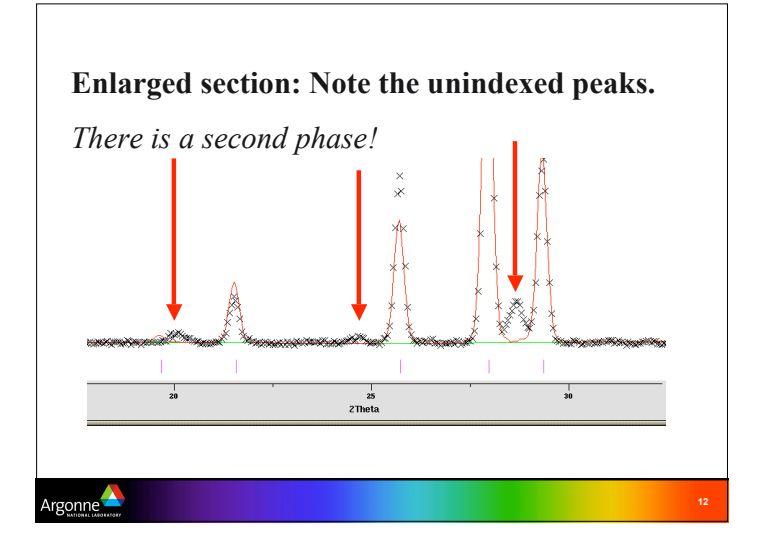

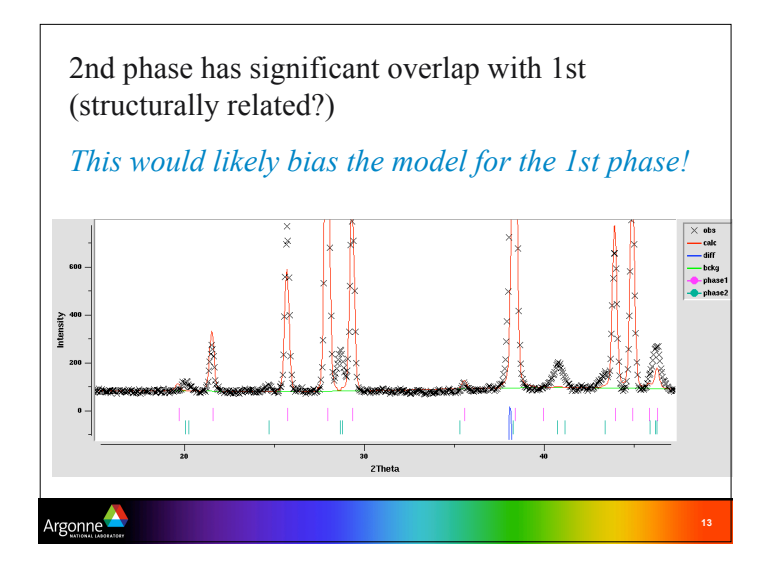

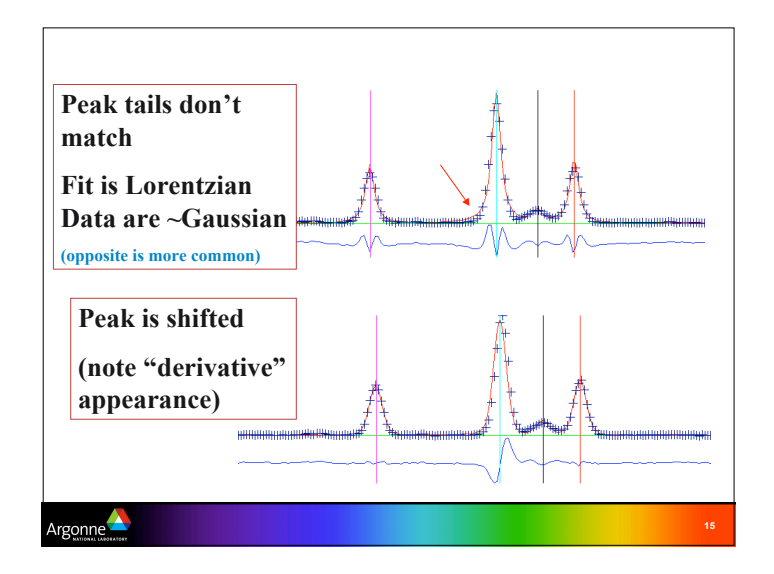

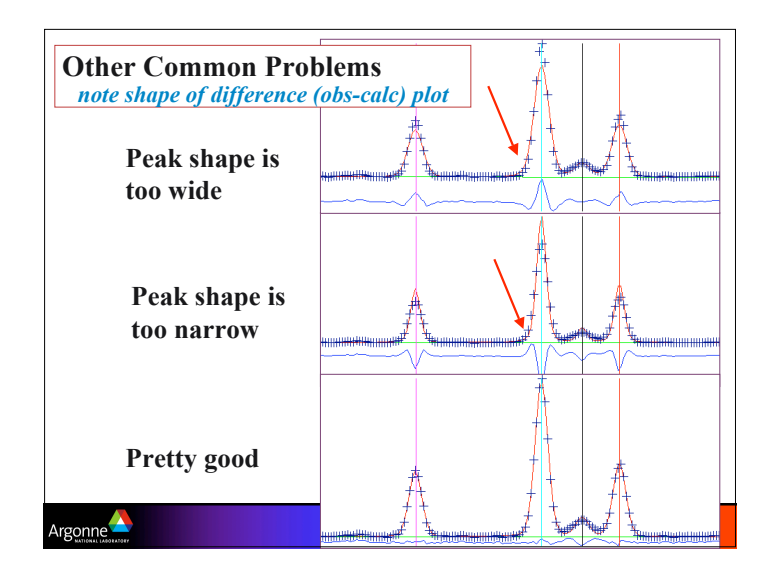

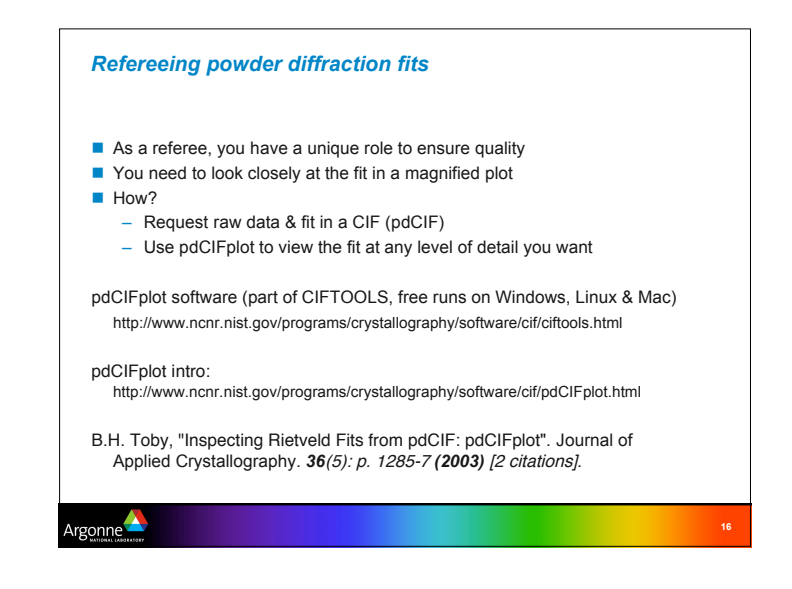

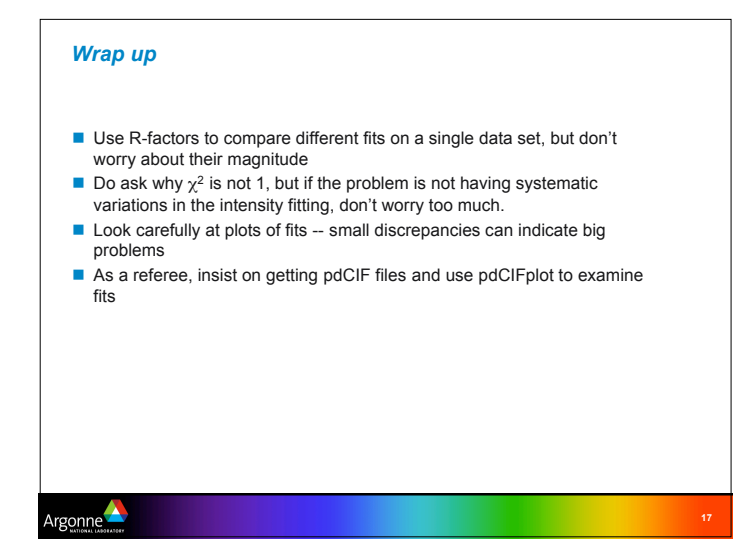